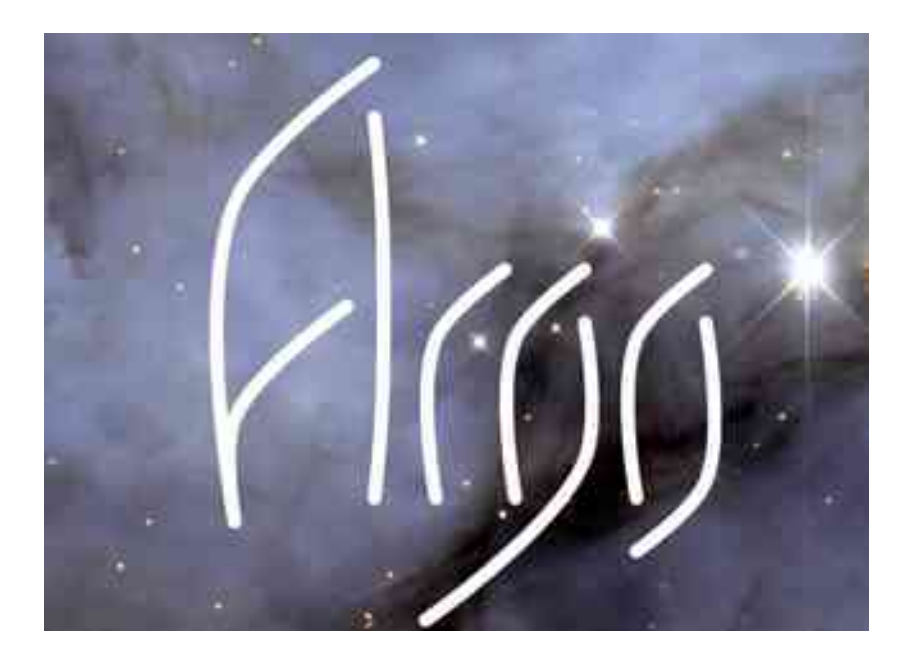

**An Exascale Operating System and Runtime Software Research & Development Project**

Developing vendor neutral, open-source OS/R software

**ANL**: **Pete Beckman** (*PI*), Marc Snir (*Chief Scientist*), Pavan Balaji, Rinku Gupta, Kamil Iskra, Franck Cappello, Rajeev Thakur, Kazutomo Yoshii **LLNL**: Maya Gokhale, Edgar Leon, Barry Rountree, Martin Schulz, Brian Van Essen **PNNL**: Sriram Krishnamoorthy, Roberto Gioiosa **UC**: Henry Hoffmann **UIUC**: Laxmikant Kale, Eric Bohm, Ramprasad Venkataraman **UO**: Allen Malony, Sameer Shende, Kevin Huck **UTK**: Jack Dongarra, George Bosilca, Thomas Herault

See<http://www.argo-osr.org/>for more information

### What did Argo build? New System Software Components:

#### • **Improve application performance**

- **Argobots** lightweight thread/task layer
	- Improve performance of MPI+OpenMP, math libraries: PLASMA, etc.
	- Support new, more dynamic / load-balanced programming models
- **Argo Backplane** hierarchical pub/sub backplane
	- Provide APIs to build application resilience with out-of-band events
- **Support new application modes**
	- **Argo Containers** manage cores, memory, and power within a node
		- Improve resource mgmt in support of in-situ analysis & burst buffers, etc.
	- **Argo Backplane:** in-situ data reduction, analysis, and introspection
- **Provide new capabilities to applications**
	- **DIMMAP**: provides new programmer interfaces for NVRAM
	- **Argo Power**: provides APIs; enables machine-learning & adaptation
	- **Argo Global OS/R**: support for new workflows, coupled apps, etc.

#### Argo Innovations to Address Exascale Gaps (starting with the key abstractions)

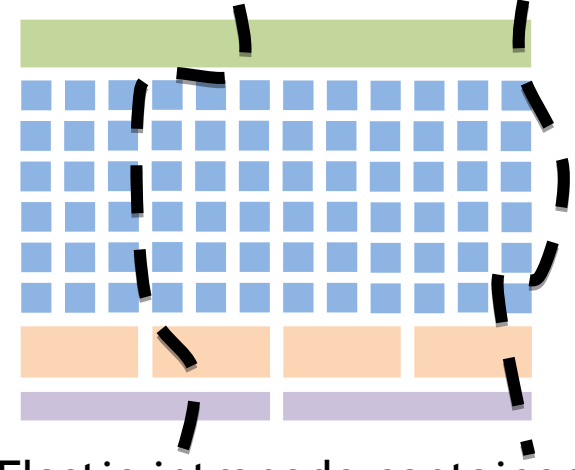

Elastic intranode containers with resource knobs

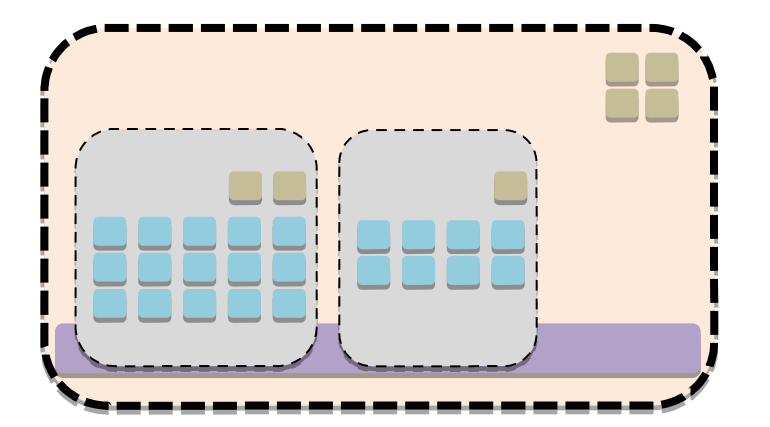

Hierarchy of *Enclaves* connected via a *Backplane*

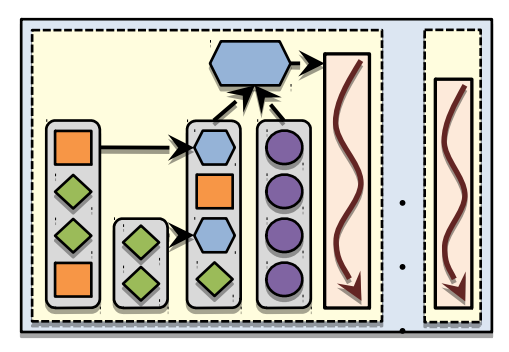

Lightweight thread/tasks designed for containers, messaging, and memory hierarchy

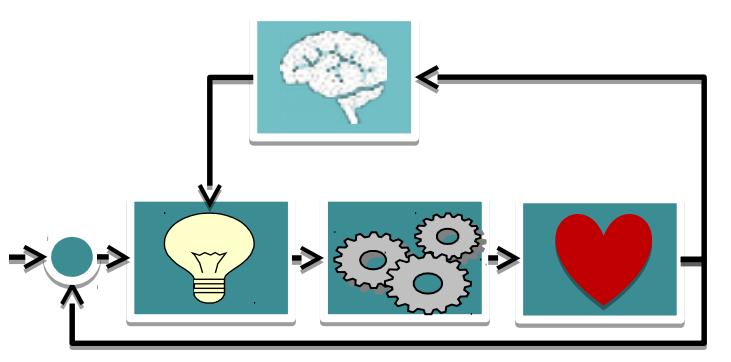

Adaptive, learning, integrated control system

### Argo Node OS/R Adoption and Deployment

- All code is Open Source
	- Argo Containers: kernel patches, user-space tools (to be officially released)
	- Argo Power: kernel modules, user-space tools, libraries https://github.com/scalability-llnl/, https://github.com/coolr-hpc/
	- DI-MMAP: kernel module, user-space tools https://bitbucket.org/vanessen/di-mmap
	- HPC-Sched: kernel patches (to be officially released)
- Deployment
	- Success working with CESAR to improve Node OS/R performance
	- Some components already in use by applications (DI-MMAP)
	- Argo Power components from LLNL (libmsr) deployed in production
	- We expect to test all components on CORAL systems
- Vendor Collaboration
	- Some Argo Power components to be included in RedHat. PAPI too (NDA Partner)
	- Discussions with IBM on ways to provide Argo tech in CORAL
	- Working with Intel on Aurora mem mgmt improvements (NDA)
	- Working with Cray on Aurora and Argo partitioning and power

# Argo Node OS/R Roadmap

- 2016:
	- Centralized Node Resource Manager co-scheduling CPU, memory, network, and power resources
- $\cdot$  2017:
	- Optimized support for communication libraries (optimal memory mappings for put/get, fast thread wakeup)
	- Containers with dynamic power budgets
	- Callbacks to Fault Manager in user space on system fault events
- 2018
	- Integrated, hierarchical memory management including on-package and offpackage DRAM, memory on GPU, NVRAM
		- including partitioning, software-based caching and prefetching, callbacks into runtime for latency hiding
- 2019:
	- System call forwarding and optimized support for on-node storage, including draining policies of burst buffers
	- Ensure optimal execution of workflows
		- caching/prefetching of executables, inputs, outputs; result coalescence, etc.

#### **Argo Publications**

- 111 Leonardo Bustista-Goinez, Aza Gaimey, Swant Persen Cappello, Christian Engelmann, and Marc Soir. Rodori trospective analysis. In IEEE beternational Parallel and I 2016.
- [2] Ming Jung Brian Von Einem and Maya Goktube.
- 131 Chengxiao Cao, George Bosiles, Thomas Hersuit, and Jadynamic task-based resting. In 25th IEEE International I (IPIN'S), Hydershad, India, 05-2015 2015. IEEE, IEEE.
- 141 Anthony Danalis, George Bosilea, Aurelien Bouteiller, T. abstraction for unhindered parallelium. In Instructional W High-Level Frameworks for High Performance Compute 2014, ILEE Press, IEEE Press.
- 151 Daniel Ellsworth, Tapaya Patki, Swann Pentruss, Sangmew, Rinka Gepta, Katutomo Yoshii, Honry Hoffman management with argo. In Twelfth Michshep on High-i *PACL BEEL* 2016
- [6] Daniel A Ellsworth, Allen D Malons, Barry Roumree, a for higher job throughput. In Proceedings of the Inter-Compating, Networking, Storage and Analysis; page Mi. /
- [7] Daniel A Elivworth, Allen D Malony, Burry Roustres, and reallocation of limited power in lipc. In Proceedings of Performance Parallel and Distributed Computing, pages
- [8] Anne Farrell and Henry Hoffmann. Meantime: Achievit approximate computing. In USENIX ATC. 2016.
- [9] Antonio Hileri, Henry Hoffmann, and Martine Maggio. with control (beomies) formal guarantees. In JCSE, 2014
- 1101 Roberto Gioinea, Robert W. Winniewski, Ravi Murty, at multi-os hierarchical environments. In Proceedings of the Openator Systems for Supercomputers, ROSS '15, pages
- 1111 Blake Haugen, Stephen Richmond, Jakub Kurzak, Chad execution traces with task dependencies. In 2nd Workshop Asstin, TX, 11-2015 2015. ACM, ACM.
- [12] Anthony Danalis Jack Dougarn Helke McCeaw, Ismes 1 trene state architectures and dataflow-based programmin On Claster Compating (CLUSTER), pages 385-391, 201-
- 1131 Henry Hoffmann, Josieguard, energy guarantees for appr 25th Symposium on Operating Systems Principles, pages:
- [14] Henry Hoffmann and Mortina Maggio. PCP: A generalized appenach to optimizing performance under power constraints through resource massagement. In JCAC, 2014.
- 1151 Counce Imps and Henry Hoffmaan. Minimising energy under performance constraints on embodded platforms: researce allocation hesclitics for humageneous and single-isa heterograpous multi-conts. SIGBED Review, 1314).
- 1161 Comor Into and Henry Huffmann. Bard: A unified framework for managing soft timing and power constraints. In SAMOS, 2016.
- [17] Course Imes, David H. K. Kim, Martina Maggio, and Henry Hoffmann. Post: A portable approach to stainlimizing energy under soft real-time constraints. In RTAS, 2015.
- [10] Connor bues, David H. K. Kim, Martins Maggio, and Henry Hoffmann. Portable multicore manutes numamment for applications with performance constituints. In MCSoC, 2016.
- [19] David H. K. Kim, Ivana Murineic, and Honry Hoffmann. Algorithmic analysis of maximizing perfermance soder a power cap. In he Nabridgian, 2016.
- [201] Huiwei Lu, Sangrain Sco, and Pavan Balaji. MPI+LET: Overlapping communication and computation with soon-level threads. In Proceedings of the 2015 IEEE 17th International Conference on High Prefermance Compating and Communications, HPCC '15, pages 444-454, August 2015.
- [21] Naits Mishrs, Huazhe Zhang, John D. Leffeny, and Henry Hoffmann. A probabilistic graphical model-based approach to minimizing energy under performance constraints. In ASPLOS, 2015.
- [22] T. Patki, D. Lowenthal, A. Rasidharan, M. Maiterth, B. Bountree, M. Schulz, and B. de Sepinsid. Practical resource management in power-constrained, high performance competing. In 24th his recentional ACM Sympatium on High-Performance Distributed Computing (HPDC 2015), 2015.
- (23) Swans Petursas, Rajeev Thakut, Kamil Nkru, Ken Raffenetti, Franck Cappello, Riska Gupta, Pete Bockman, Marc Snir. Henry Hoffmann, Martin Schulz, and Barry Rountree. Distributed Monitoring and Matsgement of Essacale Systems in the Argo Project. In 13th IFIP International Conference on Distributed Applications and Intemperable Systems (IMIS 2015), June 2015. (Work-in-progress. paper).
- 1241 Sangmin Son, Abdelhalim Amer, Pavan Balaji, Cyril Bri Genet, Thomas Hersuit, George Bosiles, Pratrek Jindal, namoutly, Jonathan Liffandri, Esteban Meneses, Marc. ots: A lightweight threading/tasking framework. Repor Laboratory, 2016.
- [25] Chau'l's So, Edgar A. Leon, Gabriel Lob, David Roberts, and Bronix R. de Supinski. HpMC: An emrgy-aware architectures. In International Symposium on Memory 3
- (26) Brian Van Essen; Ming Jang, and Maya Gokhale. Deve ment within a monocy management rustime for data-ins Montahop, San Diego, CA. March 2015.
- [27] Wei Wu, Austlin Boutsilles, George Boulirs, Mathie dag scheduling for hybrid distributed systems. In 291 Processing Sympanium (IPDPS), Hyderabad, India, 00/2
- 1281 Haarbe Zhang and Henry Hoffmann. A quantitative evalution of the RAM, power control system. In Freshock Computing, 2015.
- (29) Huarbe Zhang and Henry Hoffmann. Maximizing performance under a power cap: A comparison of hardware, software, and hybrid techniques. In ASP2OS, 2016.
- (10) Yangi Zhou, Henry Hoffmann, and David Wentzlaff. Cash: Supporting lass customers with a safe-com configurable architectum. In ISCA, 2016.
- [31] Judicari A. Zounmevo, Kamil Jakra, Kazutomo Yoshii, Roberto Giriosa, Brian C. Von Emen, Maya B. Gokhaiz, and Edgar A. Losn. A single-kernel approach to OS specialization and code muource partifioning for exascals computing. 11th USENIX Syngoxiam os Operating Systems Design and Implementation (GSIX '14), Geniter 2014, (Poster).
- 1321 Judicael A. Zonamevo, Swann Peramasi, Kamil Iskra, Kazatemo Yoshii, Roberto Girsona, Brian C. Vos Essen, Mays B. Gokhale, and Edgar A. Loon. A container-based approach to OS specialization for exasculo computing. In Jat Jerernational Workshop on Container Technologies and Container Cloudy (WeC."15), held in conjunction with IEEE International Conference on Cloud Engineering (IC2E '13), Tempe, AZ, March 2015.

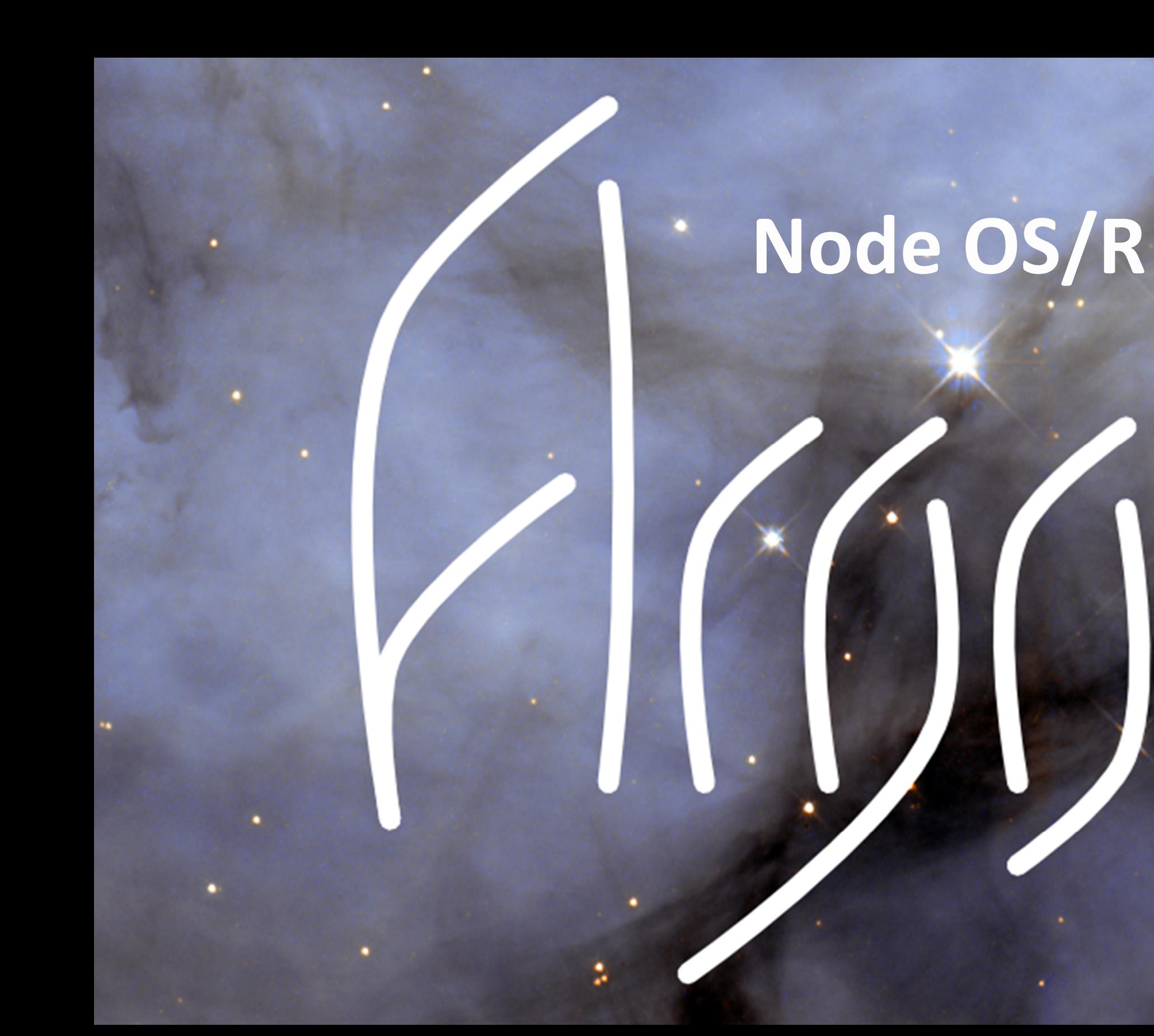

### **Node OS/R Team**

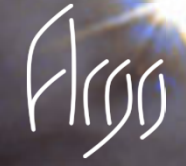

- Argonne: Kamil Iskra, Swann Perarnau, Kazutomo Yoshii,  $\bullet$ Judicael Zounmevo
- Livermore: Maya Gokhale, Brian Van Essen, Edgar Leon
- Pacific Northwest: Roberto Gioiosa  $\bullet$

### Exascale Node Architecture

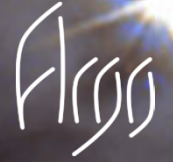

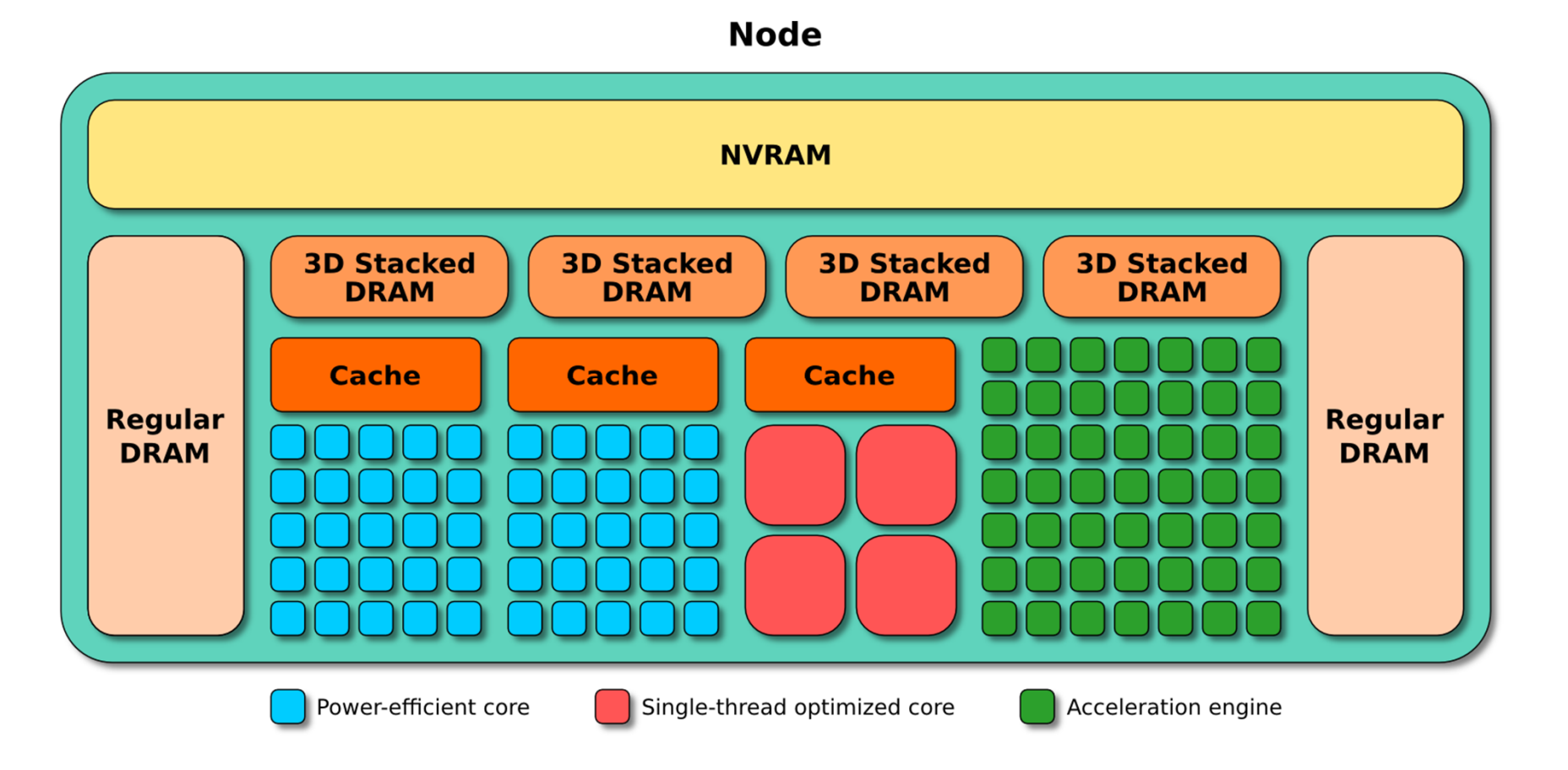

- Heterogeneous compute resources  $\bullet$
- Deep memory hierarchy  $\bullet$
- Power management  $\bullet$
- **Fault management**  $\bullet$

### Node OS/R Architecture

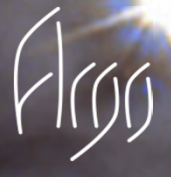

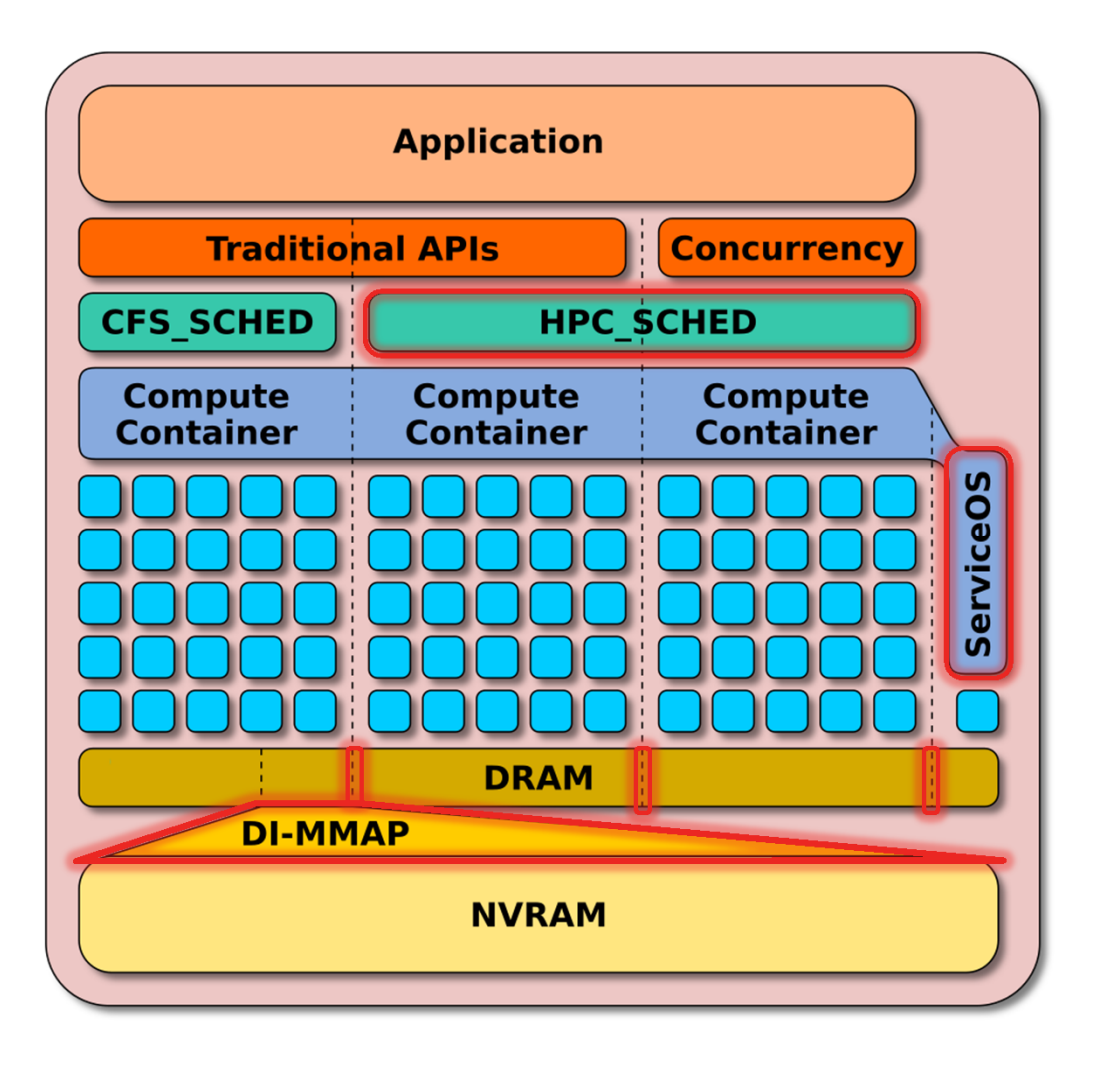

Our key contributions

- Single kernel image, Linuxbased
- **Partition hardware** resources using containers
	- ease of management, potential scalability improvements
- **HPC-specific improvements** 
	- **NVRAM** management
	- **DRAM** management
	- task scheduler

## **Highlights**

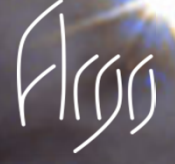

#### **Containers**

- Performance isolation of system  $\bullet$ services, application components
- Co-scheduling of system  $\bullet$ resources
- Dynamic  $\bullet$

#### **FGMN**

- Manage physical memory at sub-**NUMA** granularity
- **Greater flexibility**  $\bullet$
- Reduces memory fragmentation  $\bullet$

#### **DI-MMAP**

- Integrate NVRAM into HPC node memory hierarchy
- DRAM page cache optimized for **HPC** applications
- Enable scalable out-of-core dataintensive workloads

#### HPC\_SCHED

- Reduce task preemption and migration
- Reduce OS jitter, increase process responsiveness

### **Isolation with Containers**

**Vanilla OS** 

- First component:
	- HSBench (46 threads)  $\qquad \qquad$
- Second component:  $\bullet$ 
	- **CPU** load
	- light: 4 threads
	- heavy: 40 threads
- Hardware
	- dual 12-core Haswell (48 hw threads)

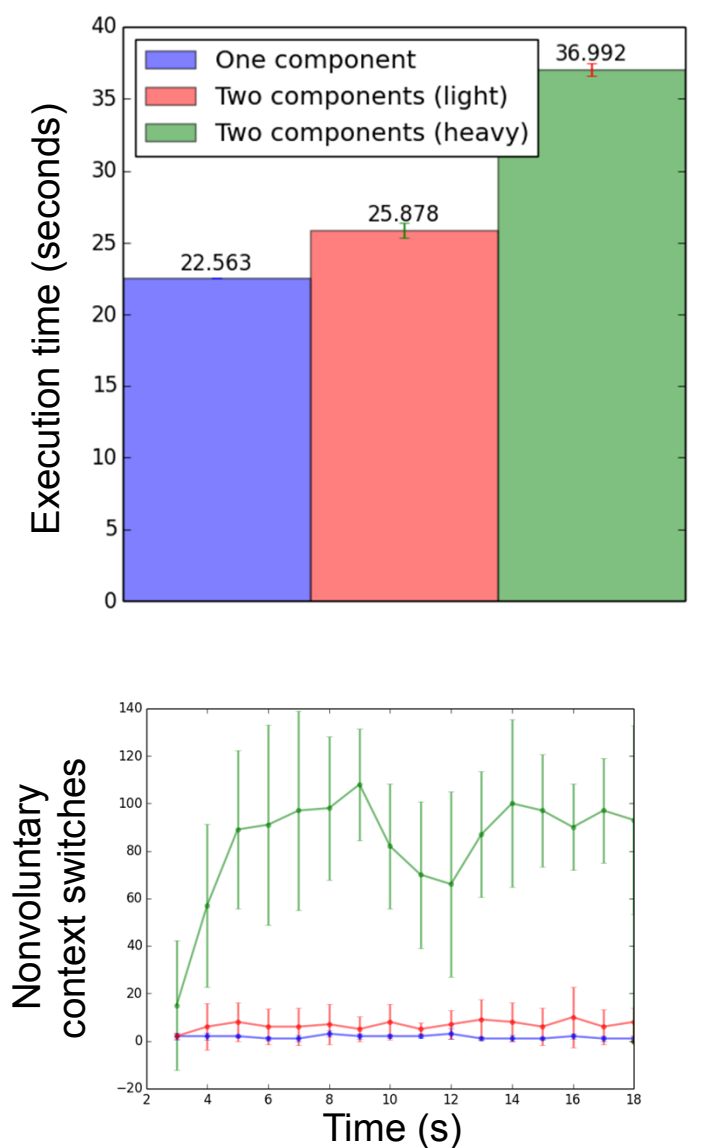

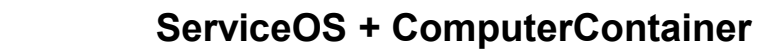

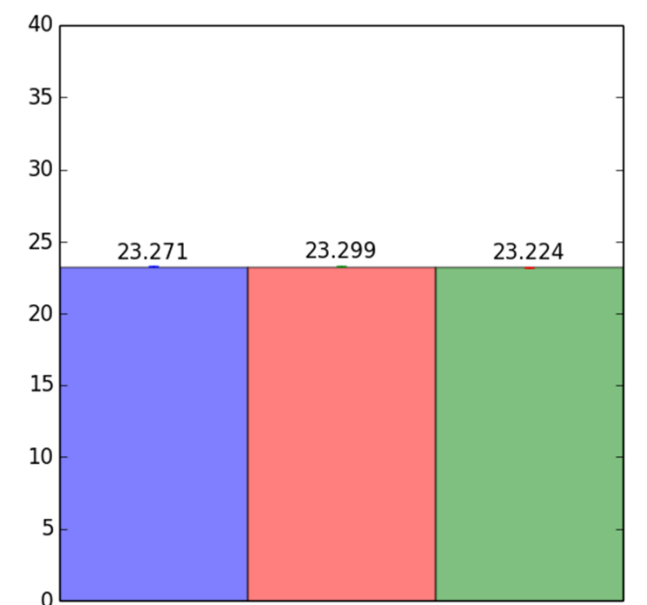

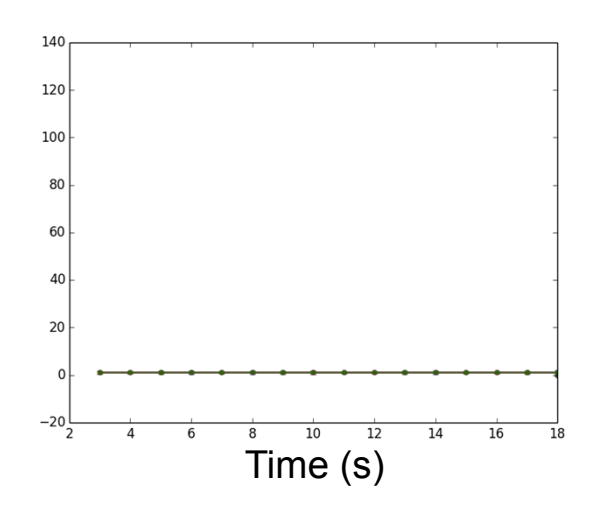

### **Isolation with Containers**

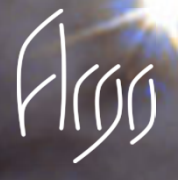

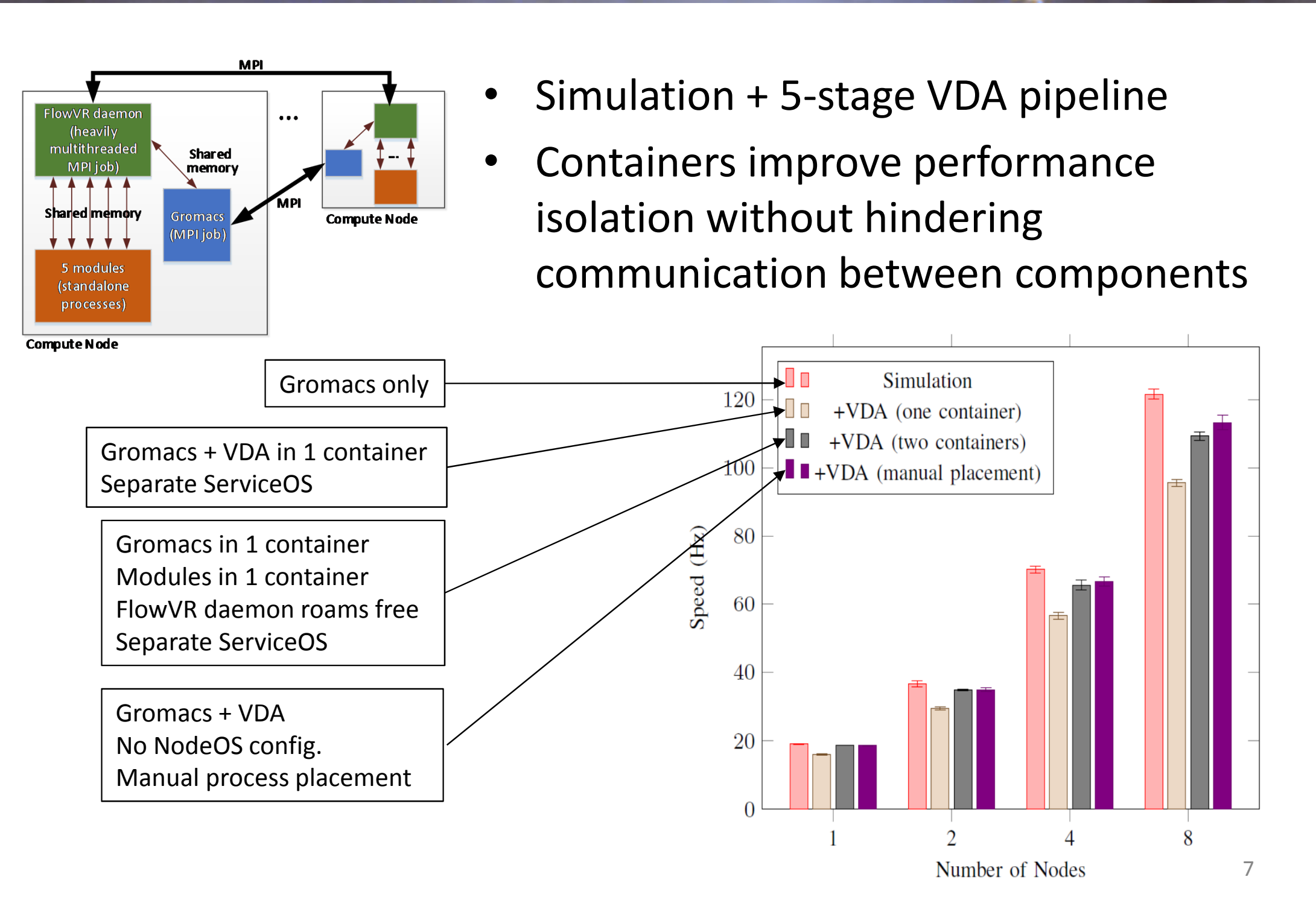

### **Performance Benefits of FGMN**

- Partitioning memory improves isolation, reduces physical memory fragmentation
	- Graph shows how a memory stress workload can affect the performance of latency-sensitive workload (random walk) by preventing the vanilla Linux kernel from using Transparent Huge Pages due to memory fragmentation

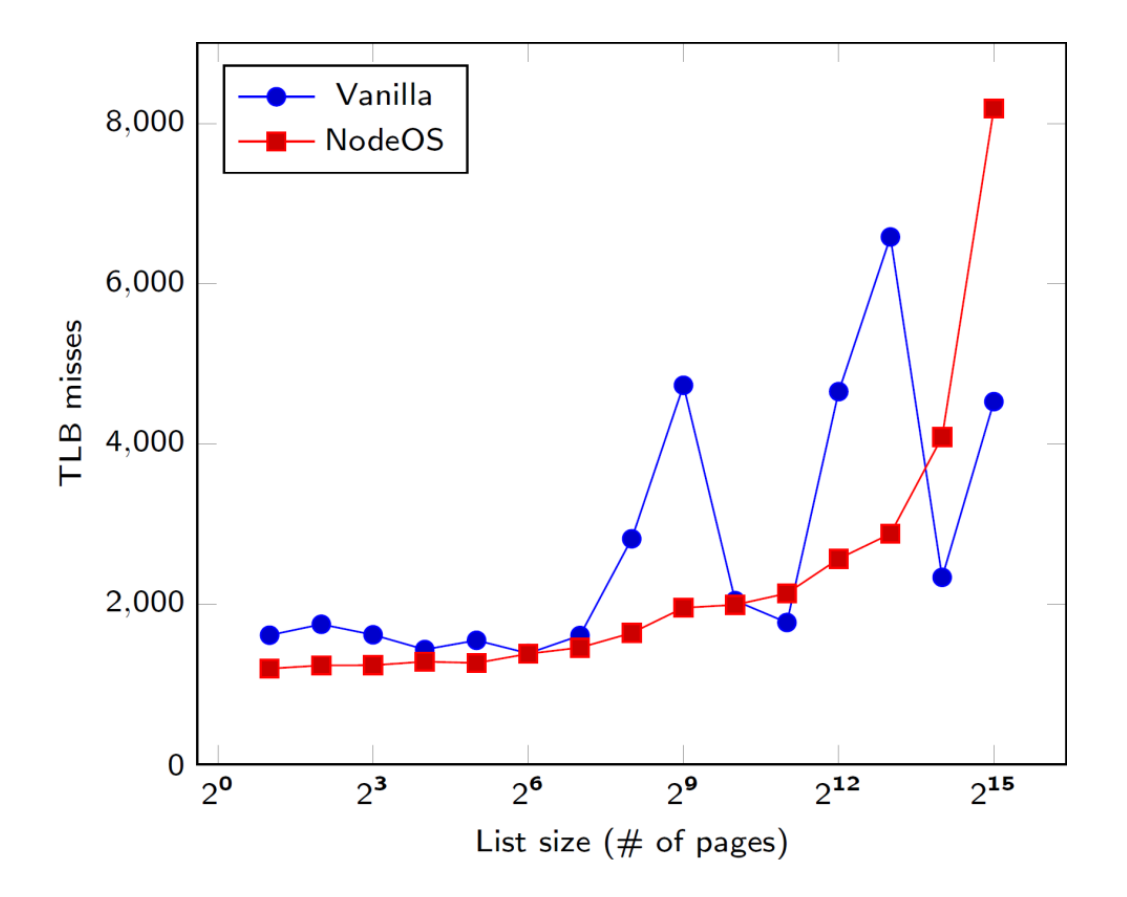

#### **DI-MMAP - Impact**

- Significant performance improvements over Linux mmap with out-of-core data intensive workloads
	- 3-4x on Livermore Metagenomics Analysis Toolkit
	- 2.4x on Graph500 Scale 40
- Transparent support eases portability for many existing HPC applications
- **Future:** 
	- Multiple caching policies customized to HPC applications
	- Application-tailored prefetch

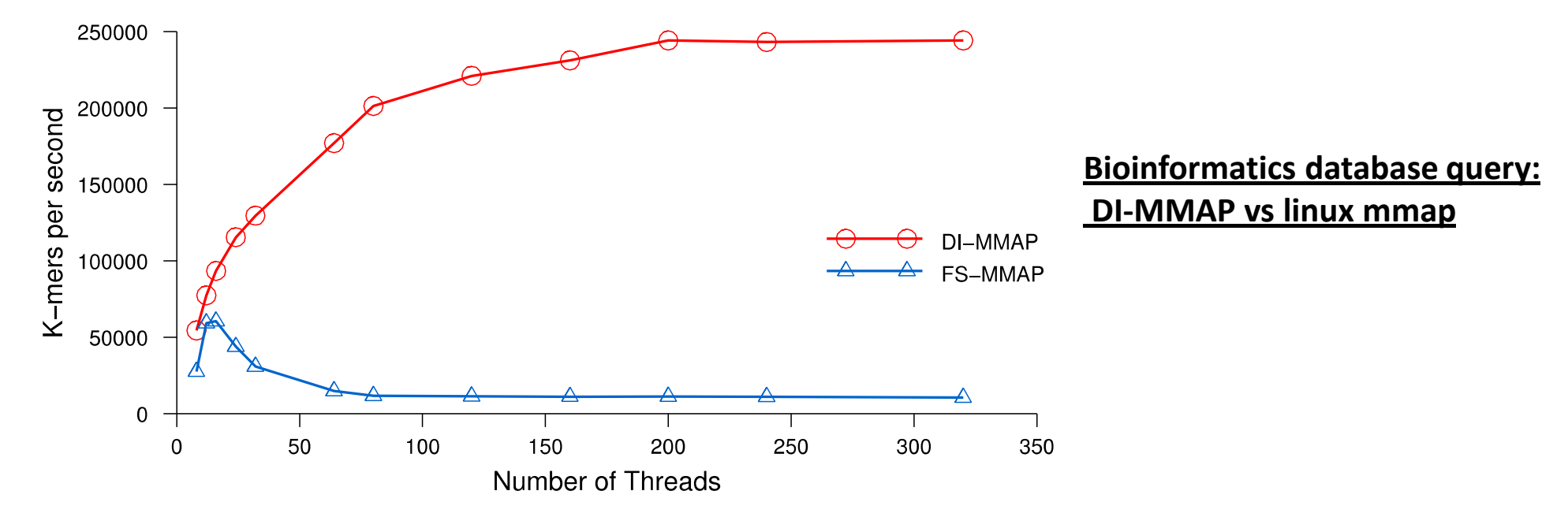

### **Integration tests: Affinity vs Containers**

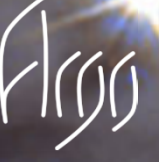

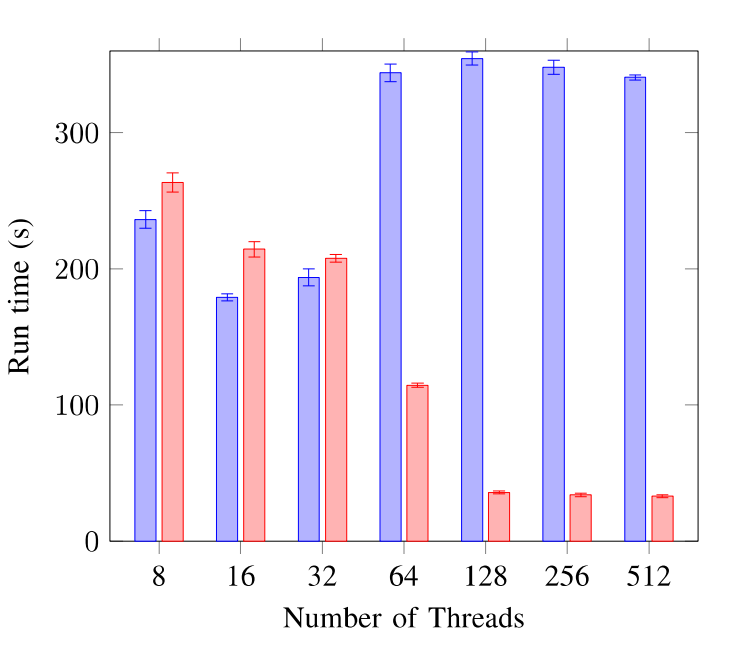

#### **LRIOT run times**

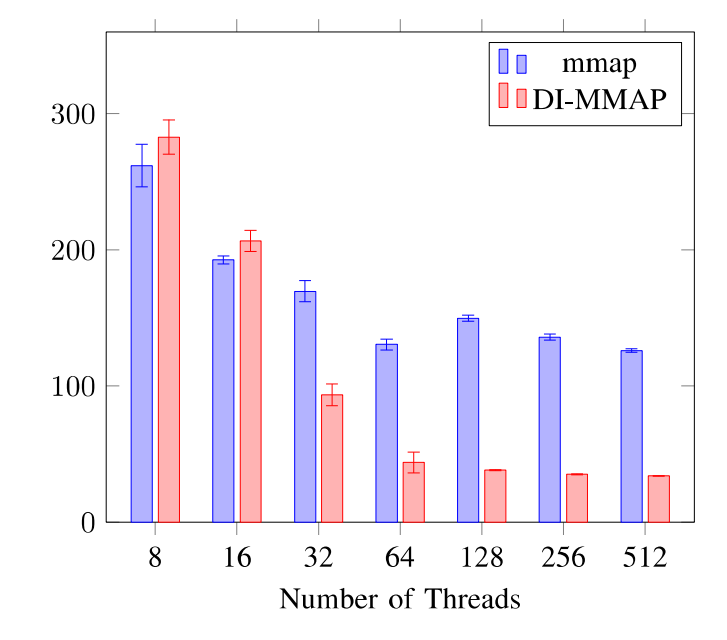

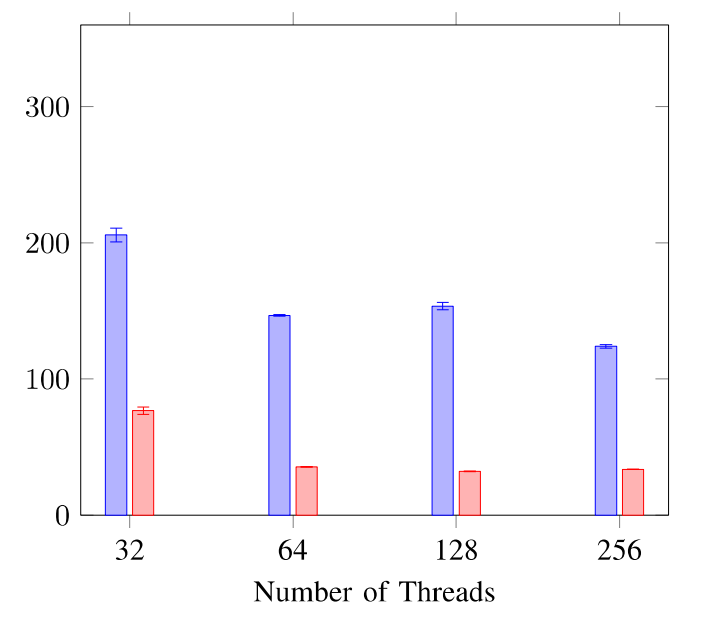

(a) Application and buffers unrestricted.

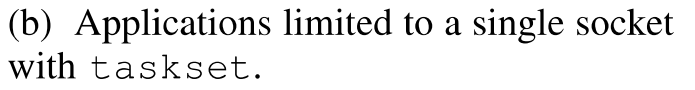

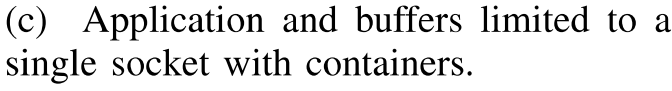

- Containers provide convenient isolation mechanism
	- Improves DI-MMAP performance by up to 20% over uncontained DI-**MMAP**
- For highly concurrent, threaded applications with read-heavy I/O DI-MMAP is substantially faster than regular Linux mmap

### **Argo NodeOS Scheduler: Impact**

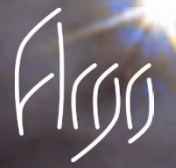

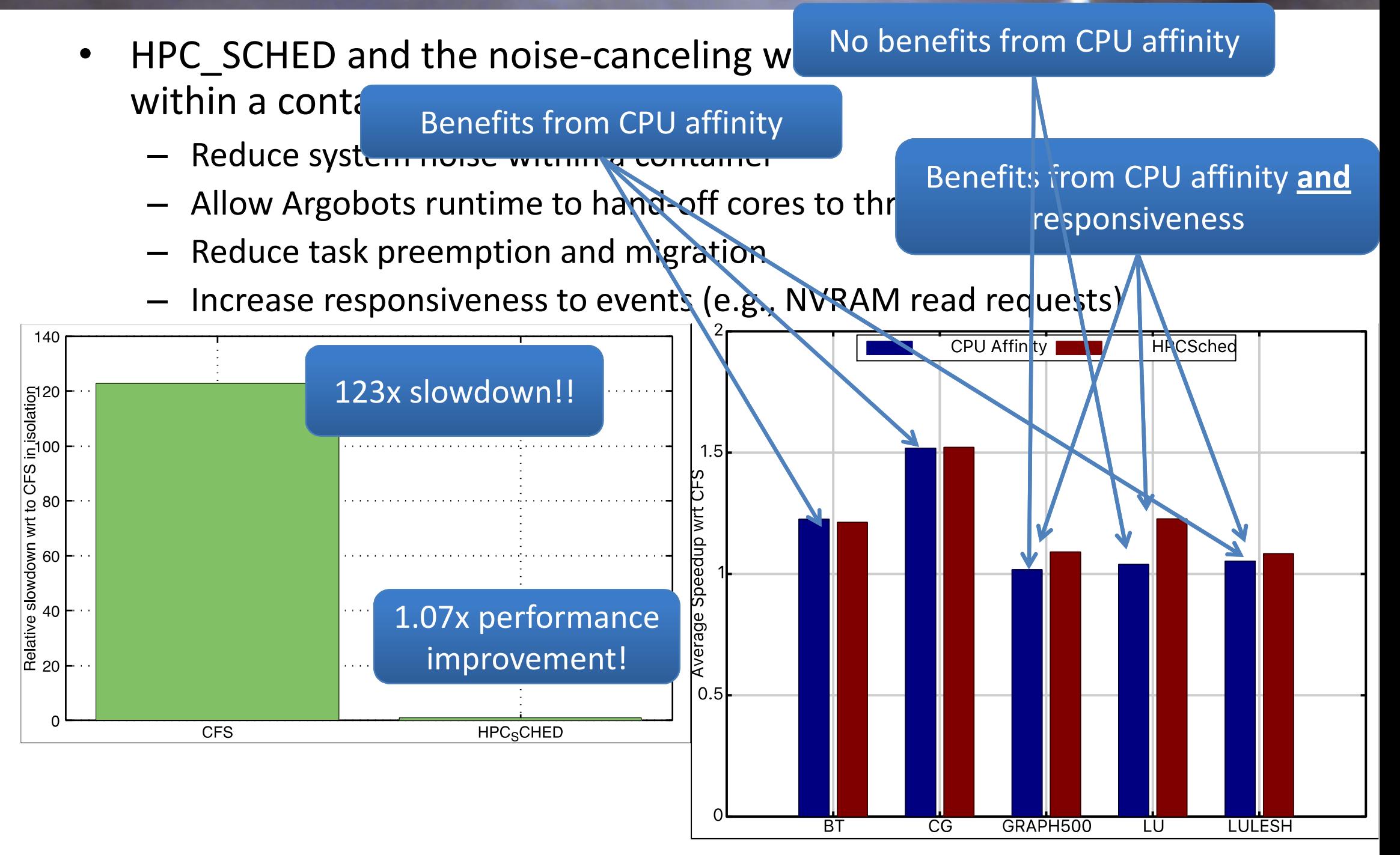

### Simulation + VDA in-situ experiment

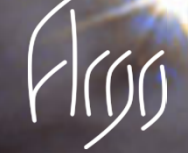

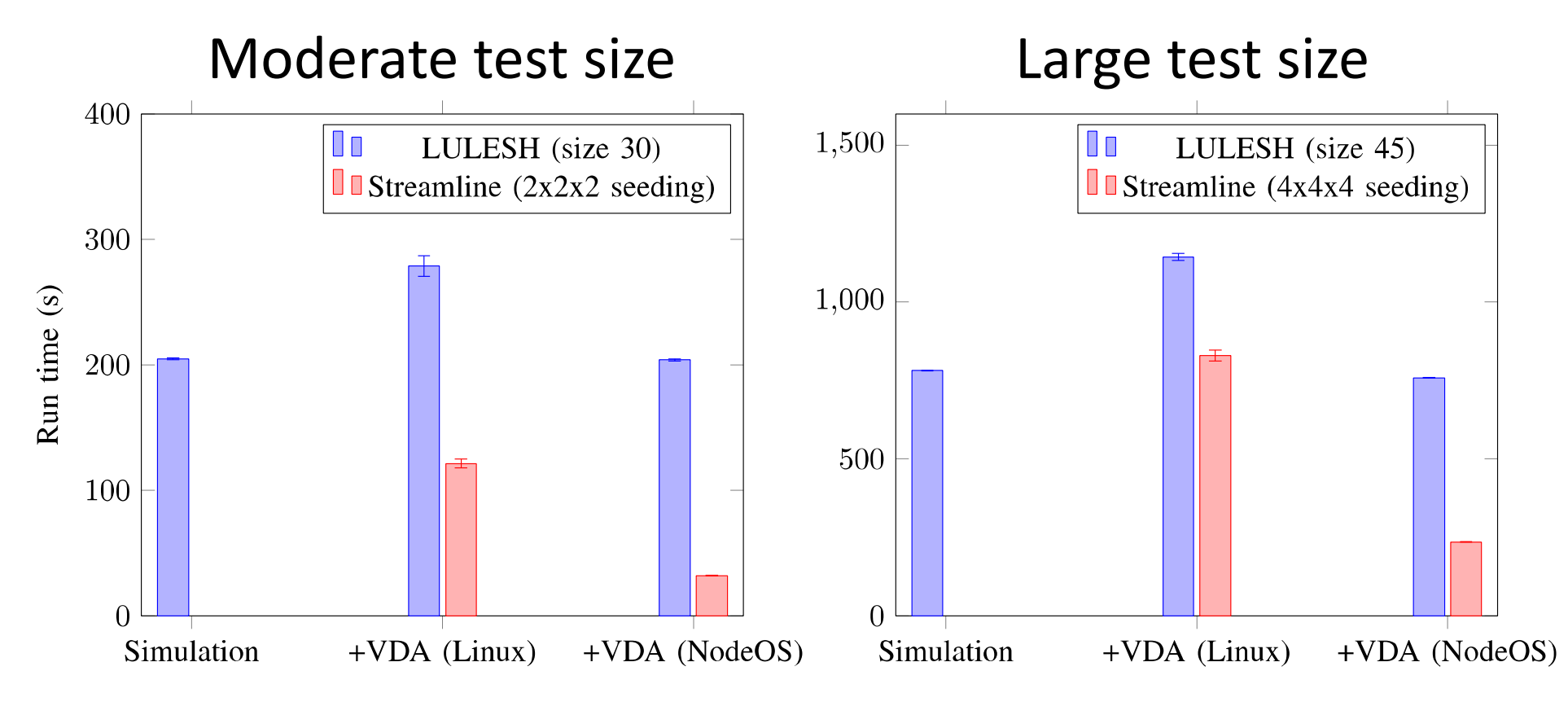

- Containers + DI-MMAP improves overall performance for in- $\bullet$ situ experiment
	- 36% to 46% degradation in performance when VDA interferes with **LULESH**
	- Containers effectively isolate VDA from simulation and improve VDA performance by ~3.5x

#### **Key Results**

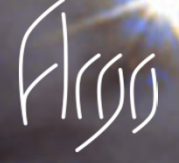

#### **Containers**

- Effective management of node resources in complex scenarios
- Transparent to both applications  $\bullet$ and system services
- Performance isolation  $\bullet$ comparable to manual placement

#### **FGMN**

- Effective management of physical memory
- Performance improvements  $\bullet$ through reduction of memory fragmentation

#### **DI-MMAP**

- Memory-mapped file I/O to Flash work well with over-decomposed, asynchronous concurrency
- Introspection enables application adaptation and tuning
- Non-native page size support

#### HPC\_SCHED

- Improvements extend beyond process affinity
- Massive improvements over regular scheduler in some cases of oversubscription

#### **Next Steps**

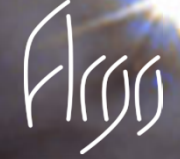

- **Integrated Node Resource Manager**  $\bullet$
- Integration with Power management
- Partitioning of NIC  $\bullet$
- Support for holding data structures of tasking libraries in  $\bullet$ **NVRAM**
- Migration of custom DI-MMAP functionality to user level  $\bullet$
- Deep memory management  $\bullet$